# Class 8 MongoDB Elements of Databases Oct 20, 2023

#### Database Architectures

**Centralized Architecture** 

**Distributed Architecture** 

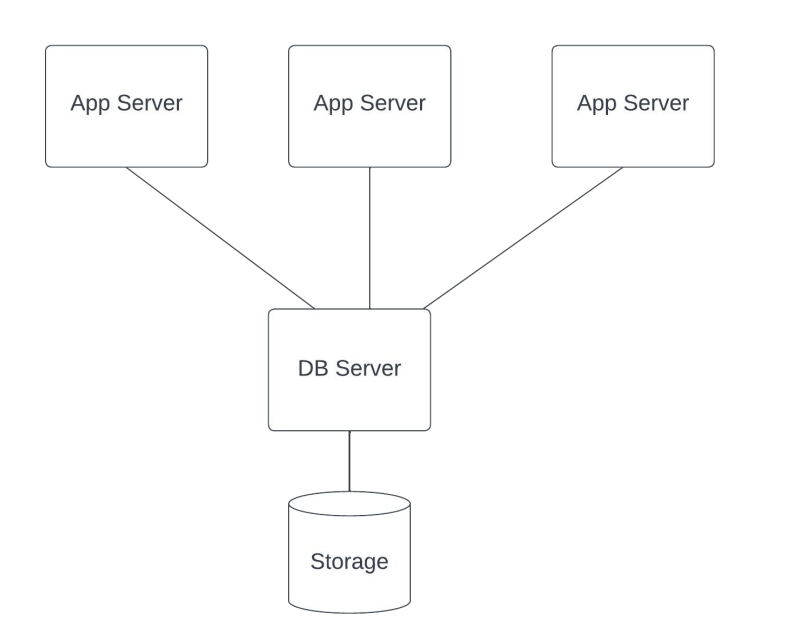

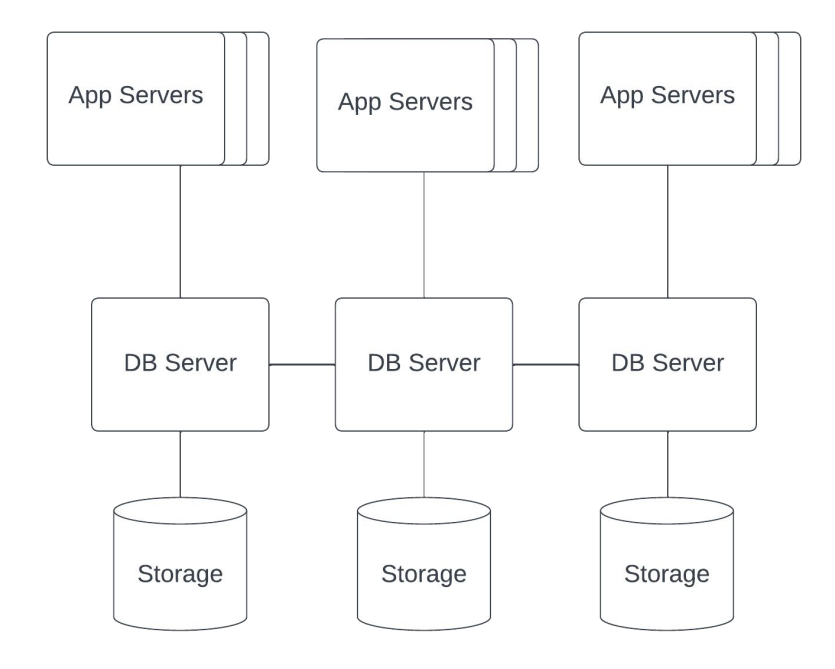

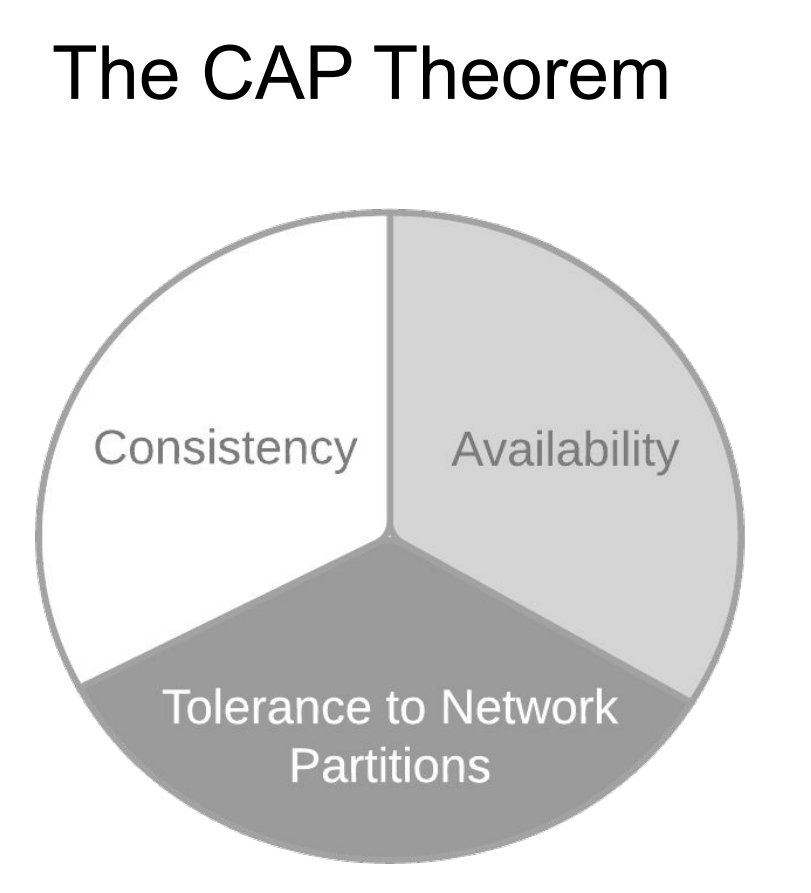

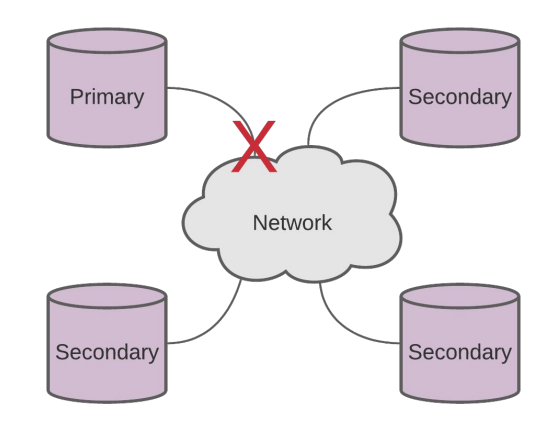

Theorem: You can have **at most two** of these properties for any database system.

Eric Brewer, PODC keynote, July 2000.

#### MongoDB Overview

- + Distributed database system
- + Open-source software (sponsored by MongoDB Inc.)
- + Designed for storing and processing web data
- + Document-oriented data model
- + "Schemaless" (schema-on-reads)
- + Rich query language
- + Secondary indexes
- + Horizontal scaling through replication and sharding
- + Runs on-premise and in cloud (Atlas offering)
- + Primary datastore for many web applications
- + Multi-document transaction support
- Sharding is not automatic

# Replication in MongoDB

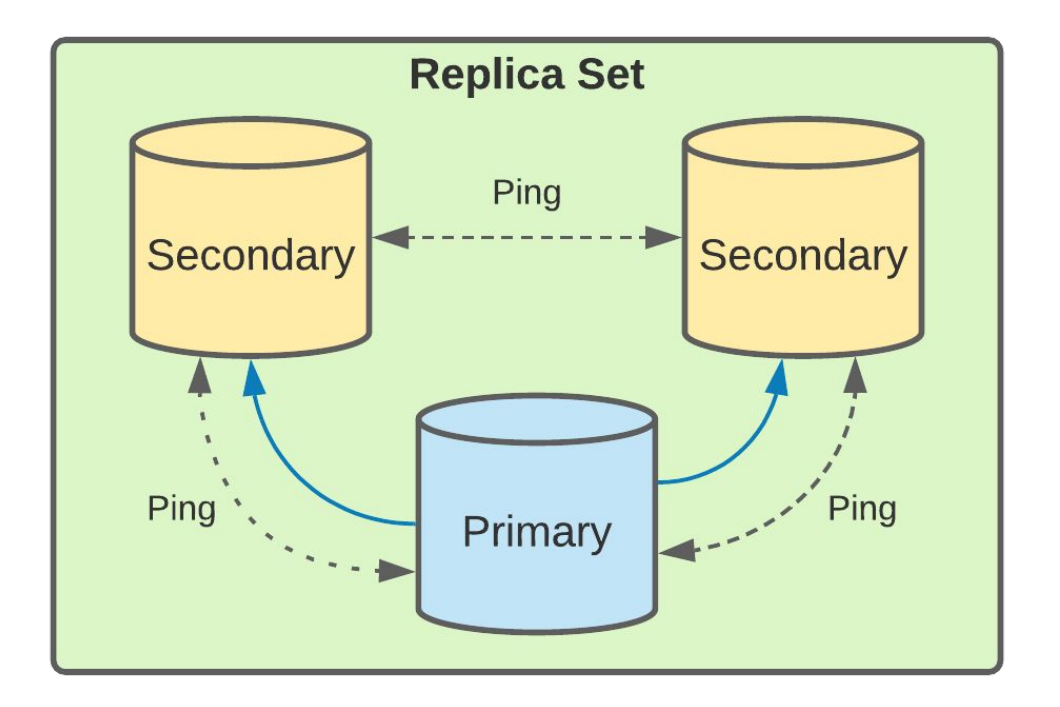

- High-availability
- Redundancy
- Automatic failovers
- Load balancing reads

# Sharding in MongoDB

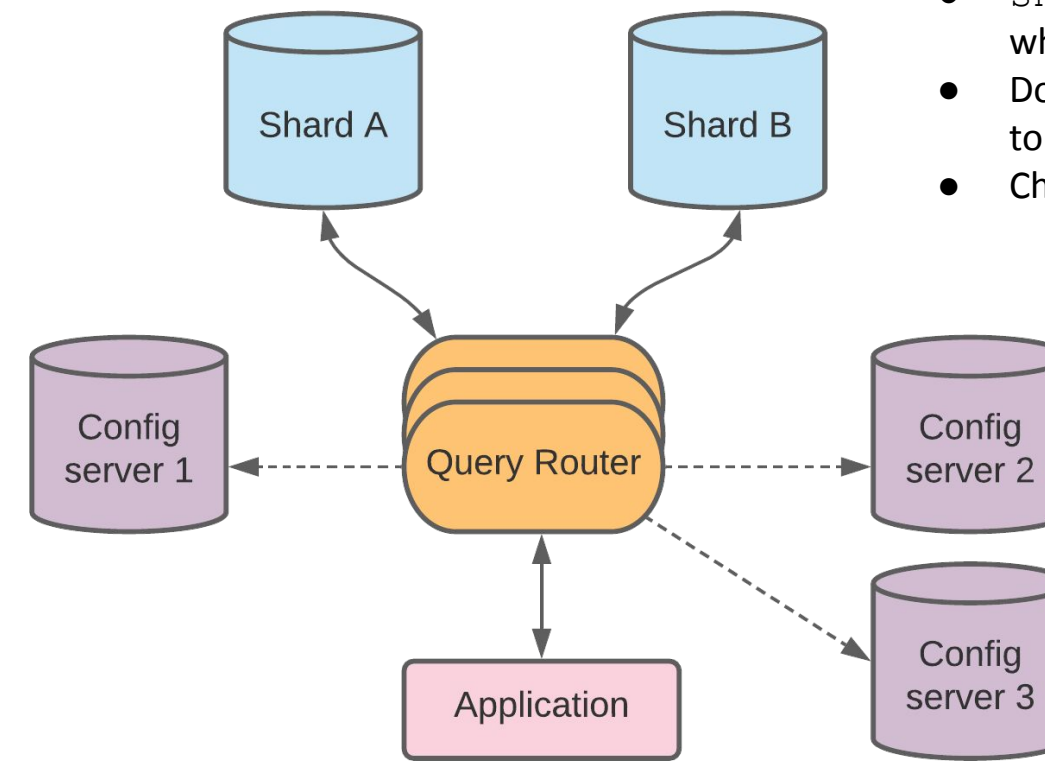

- shard  $key = one$  or more fields of a document which determine how documents get sliced
- Documents with the same shard key are assigned to the same chunk
- Chunks are assigned to a shard

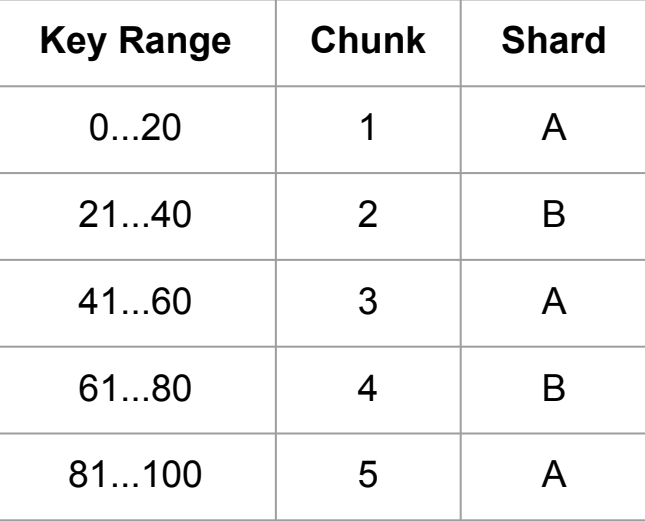

# Sharding + Replication

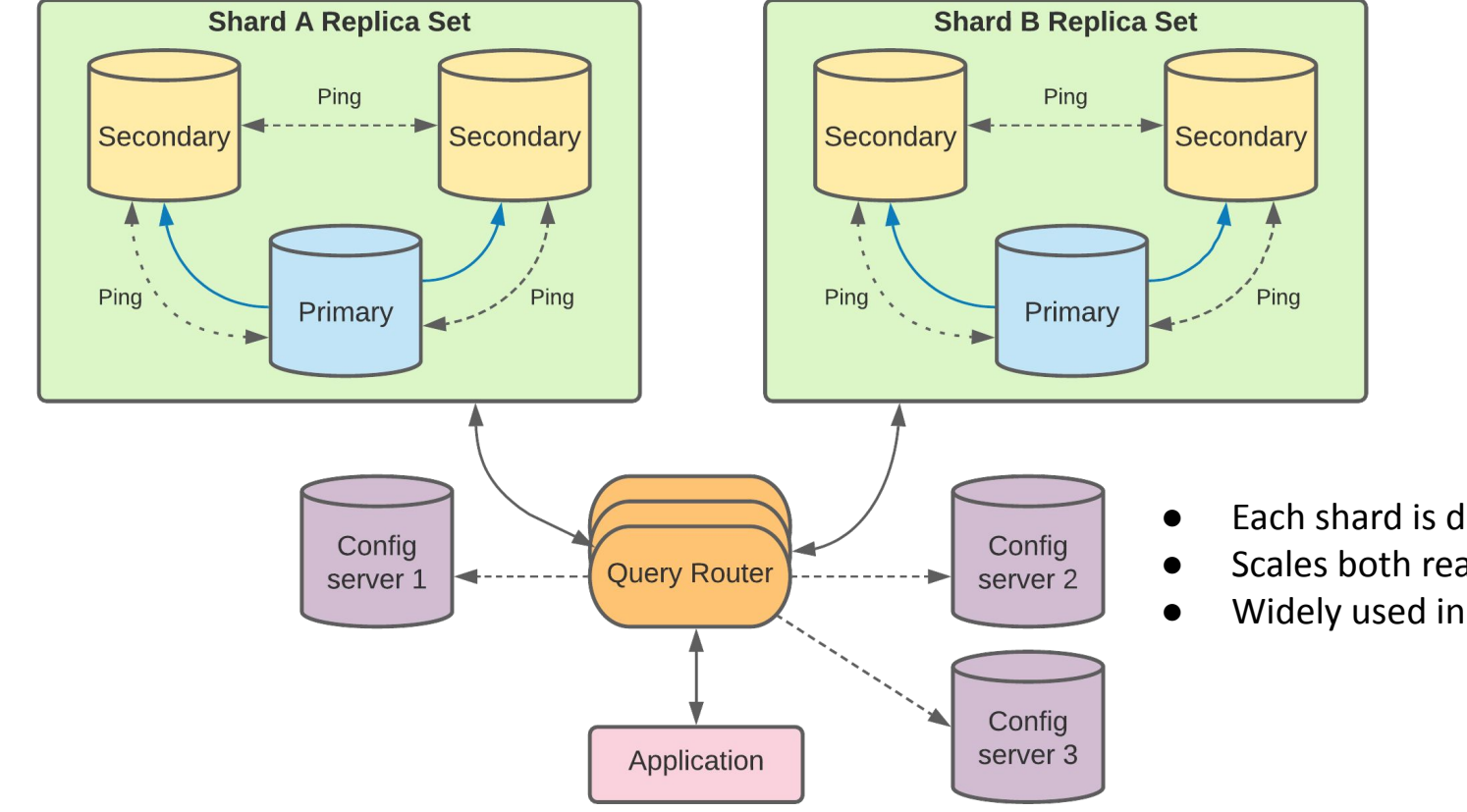

- Each shard is deployed as a replica set
- Scales both reads and writes
- Widely used in prod environments

#### Data Model

- MongoDB Document = BSON object
- Unordered key/value pairs with nesting
- Documents have unique identifiers ( id)
- Data types: String, Int, Double, Boolean,
- Date, Timestamp, Array, Object, ObjectId
- Documents are nested via Object type
- Max document size: 16 MB (including nested objects)
- Documents grouped into collections
- Collections grouped into databases

```
{
     "_id" : ObjectId("5f807ab092ea454d1100d13a"),
     "name" : {
          "first" : "Jim",
          "last" : "Gray"
     },
     "nationality" : "American",
     "born" : Date("1944-01-12"),
     "employers" : [
          "Microsoft",
          "DEC",
          "Tandem",
          "IBM"
\Box "contributions" : [
          "database transactions",
          "OLAP cube"
\blacksquare}
```
Reads

 $\geq$ 

db.coll.findOne(selection, projection) db.coll.find(selection, projection)

**Legend:** Selection, Projection, Output

> selection = {"company name": "Google Inc.", "symbol": "GOOG"} "company name" : "Google Inc.", "symbol" : "GOOG" } > projection = {"company name": 1, exchange: 1, symbol: 1, id:0} "company name" : 1, "exchange" : 1, "symbol" : 1, " id" :  $0$  }  $\geq$ > db.market.find(selection, projection).pretty() { "company name" : "Google Inc.", "exchange" : "NASDAQ", "symbol" : "GOOG" } "company name" : "Google Inc.", "exchange" : "NASDAQ", "symbol" : "GOOG" } "company name" : "Google Inc.", "symbol" : "GOOG", "exchange" : "NASDAQ" }

#### Nested Queries **Legend:**

Selection, Projection, Output

```
> selection = {"summary.date": 20211022}
```

```
{ "summary.date" : 20211022 }
```

```
> projection = {"summary.date": 1, "summary.open": 1, "summary.high": 1, id:0}
{ "summary.date" : 1, "summary.open" : 1, "summary.high" : 1, " id" : 0 }
```

```
> db.market.find(selection, projection)
{ "summary" : { "date" : 20211022, "open" : 2807.02, "high" : 2831.17 } }
```

```
> selection = {"summary.date": 20211022, "symbol": "GOOG"}
  "summary.date" : 20211022, "symbol" : "GOOG" }
> projection = {"summary.date": 1, "summary.open": 1, "summary.high": 1, id:0}
{ "summary.date" : 1, "summary.open" : 1, "summary.high" : 1, " id" : 0 }
```

```
> db.market.find(selection, projection).pretty()
\left\{ \right."summary" : \{"date" : 20211022,
                  "open" : 2807.02,
                  "high": 2831.17
         Y
```
#### Or Queries

**Legend:** Selection, Projection, Output

```
<sup>{</sup>
                                                                                          Boolean Operators:
       "\text{Sor}": [
                                                                                          $or
                     "summary.date" : 20211022
                                                                                          $and
              λ,
                     "summary.date" : 20201007
              λ
> projection = {"summary.date": 1, "summary.open": 1, "summary.high": 1, id:0}
{ "summary.date" : 1, "summary.open" : 1, "summary.high" : 1, " id" : 0 }
> db.market.find(selection, projection)
{ "summary" : { "date" : 20211022, "open" : 2807.02, "high" : 2831.17 } }
{ "summary" : [ { "date" : 20201007, "open" : 1464.29, "high" : 1468.96 }, { "date" : 20201006, "open" : 1476.89, "high" : 1480.93 } ] }
```
### Range Queries

```
> selection = {"summary.low": {"$gte": 1450, "$lte": 1455}}
{ "summary.low" : { "$gte" : 1450, "$lte" : 1455 } }
\geq
```

```
> projection = {"summary.date": 1, "summary.low": 1, id:0}
{ "summary.date" : 1, "summary.low" : 1, " id" : 0 }
\geq
```

```
> db.market.find(selection, projection).pretty()
€
        "summary" : [
                         "date" : 20201007,
                         "low": 1461.47},
                         "date" : 20201006,
                         "low": 1453.44
                 ł
\geq
```
**Legend:** Selection, Projection, Output

```
Range operators:
$lt
$gt
$lte
$gte
```
#### **Switching to MongoDB Atlas**

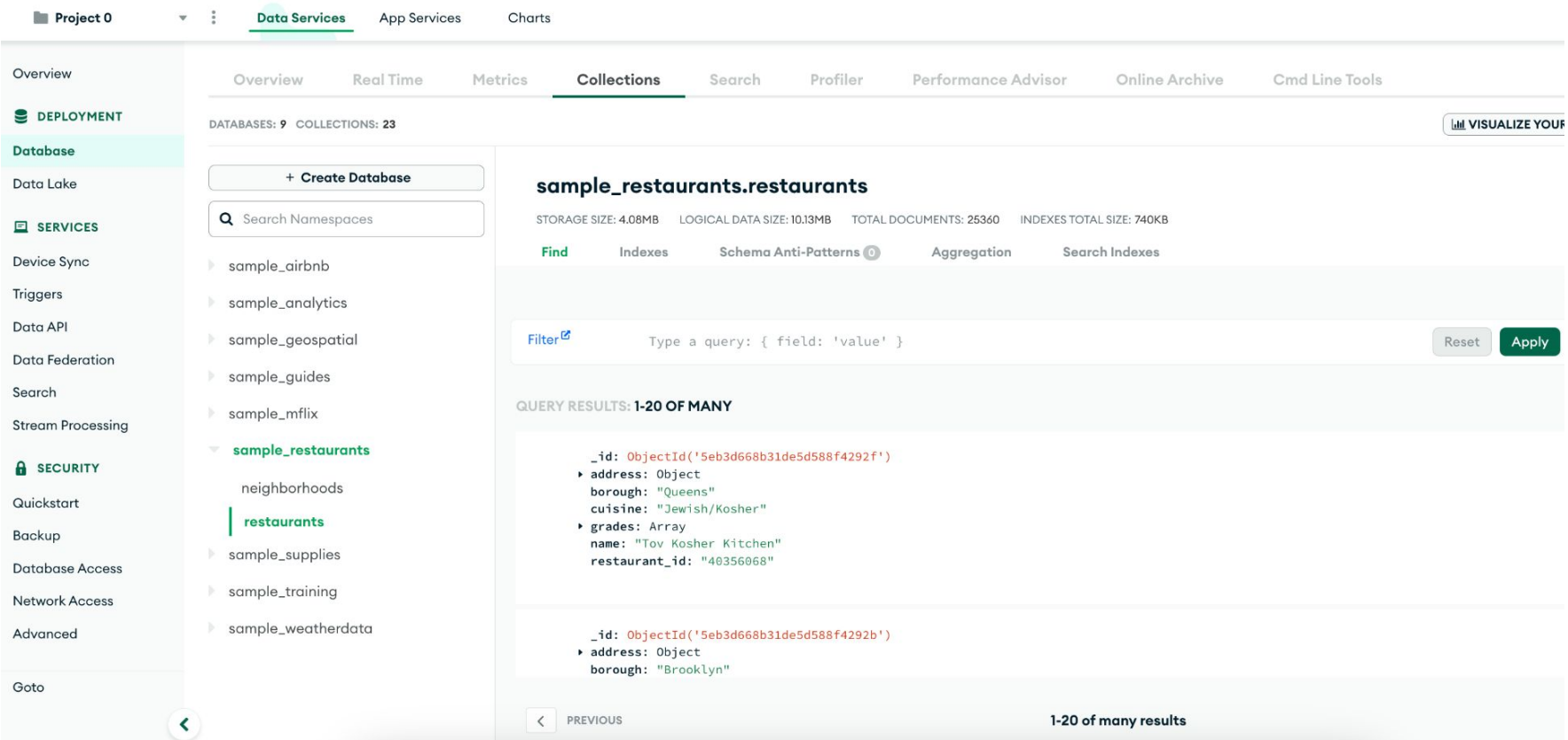

#### MongoDB code lab

- Clone snippets repo
- Open mongodb [notebook](https://github.com/cs327e-fall2023/snippets/blob/main/mongodb.ipynb) and is script
- Run through the queries
- Answer the two prompts

#### Inserts

**Legend:** Document, Output

db.coll.insertOne(document)

db.coll.insert([document1, document2, document*n*]) db.coll.insertMany([document1, document2, document*n*])

> doc = {"company name": "Google Inc.", "exchange": "NASDAQ", "symbol": "GOOG"} { "company name" : "Google Inc.", "exchange" : "NASDAQ", "symbol" : "GOOG" }  $\geq$ 

```
> db.market.insertOne(doc)
\mathcal{L}_{\mathcal{L}}"acknowledged" : true,
          "insertedId": 0bjectId("6247434f7dbfdcf5f6767219")
\}\geq
```
#### Inserts

 $\vert$  >

```
> doc2 = {"company name": "Google Inc.", "exchange": "NASDAQ", "symbol": "GOOG", "summary": {"date": 20211022, "open":
 2807.02, "high": 2831.17, "low": 2743.41}}
\left\{ \right."company name" : "Google Inc.",
        "exchange" : "NASDAQ",
        "symbol" : "GOOG",
        "summary" : \{"date" : 20211022,
                "open": 2807.02,
                "high": 2831.17,
                "low": 2743.41
> doc3 = {"company name": "Google Inc.", "symbol": "GOOG", "exchange": "NASDAQ", "summary": [{"date": 20201007, "open"
: 1464.29, "high": 1468.96, "low": 1461.47}, {"date": 20201006, "open": 1476.89, "high": 1480.93, "low": 1453.44}}}
\overline{\mathbf{f}}"company name" : "Google Inc.",
        "symbol" : "GOOG",
        "exchange" : "NASDAQ",
        "summary" : ["date" : 20201007,
                                                               > db.market.insertMany([doc2, doc3])
                        "open": 1464.29,
                                                               ₹
                        "high": 1468.96,
                        "1ow": 1461.47"acknowledged" : true,
                λ,
                                                                          "insertedIds": [
                                                                                     ObjectId("624744a17dbfdcf5f676721c"),
                        "date" : 20201006,
                        "open": 1476.89,
                                                                                     ObjectId("624744a17dbfdcf5f676721d")
                        "high": 1480.93,
                        "1ow": 1453.44}
                \mathcal{Y}\mathbf{1}\mathbf{r}\mathbf{)}
```
### Simple Updates

**Legend:** Selection, Update

db.coll.update(<mark>selection</mark>, update) db.coll.updateMany(selection, update)

```
> field = {"address": "2000 Charleston Road"}
{ "address" : "2000 Charleston Road" }
\geq
```

```
> db.market.update({}, {"$addToSet": field})
WriteResult({ 'mMatch'' : 1, 'nUpserted' : 0, 'nModified' : 1 )})\geq
```

```
> doc = {"company name": "Alphabet, Inc."}
  "company name" : "Alphabet, Inc." }
€
> db.market.updateMany({}, {"$set": doc})
  "acknowledged": true, "matchedCount": 3, "modifiedCount": 3 }
\geq
```
#### Deletes

db.coll.deleteOne(selection) db.coll.deleteMany(selection)

```
> selection = {" id": 0bjectId("624747197dbfdcf5f6767222")}
{ " id" : ObjectId("624747197dbfdcf5f6767222") }
\rightarrow
```

```
> db.market.deleteOne(selection)
  "acknowledged" : true, "deletedCount" : 1 }
₹
\geq
```

```
> selection = {"exchange": "NASDAQ"}
 "exchange" : "NASDAQ" }
>
```

```
> db.market.deleteMany(selection)
  "acknowledged" : true, "deletedCount" : 2 }
₹
\geq
```
**Legend:** Selection, Output

#### Project 6

<http://www.cs.utexas.edu/~scohen/projects/project-6.pdf>